## **EXAMEN FUNCIONES 1**

- 1.- Dadas las funciones:  $f(x) = \sqrt{x-2}$ ;  $g(x) = \frac{x-1}{3+x}$  $=\frac{x-1}{3+x}$ ;  $h(x) = \ln\left(\frac{1}{x}\right)$ ⎠  $\begin{pmatrix} 1 \end{pmatrix}$  $h(x) = ln\left(\frac{1}{x}\right)$
- a) Calcula los dominios de f, g y h.
- b) Calcula la función inversa de g.
- c) Calcula  $f \circ q$ ,  $q \circ f$ ,  $h \circ f$  y sus dominios

2.- Calcula los siguientes límites (en caso de no existir, explica por qué):

a) 
$$
\lim_{x \to 5} \frac{3x - 15}{\sqrt{x + 4} - 3}
$$
  
b)  $\lim_{x \to +\infty} \left( \frac{x^2 - 1}{3x + 1} - \frac{x^3 - x^2 + 1}{3x^2} \right)$   
c)  $\lim_{x \to 3} \left( \frac{1}{x - 2} \right)^{\frac{1}{x - 3}}$   
d)  $\lim_{x \to 5} \sqrt{\frac{x^2 - 4x + 6}{x - 5}}$ 

3.- Encuentra razonadamente la expresión analítica de una función racional que cumpla:

- a) Tiene una discontinuidad evitable en  $x = 3$
- b) Tiene asíntotas verticales en  $x = 1$  y  $x = -1$
- c) Tiene asíntota horizontal en  $y = 2$
- d) Haz una representación gráfica aproximada de dicha función.

4.- Dada la función:

$$
f(x) = \begin{cases} \frac{4x}{x+3} & \text{si } x \le -1 \\ \frac{x^2 + x - 2}{x^2 - 1} & \text{si} -1 < x < 1 \\ mx - 2 & \text{si } x \ge 1 \end{cases}
$$

Estudia su continuidad y halla m para que sea continua en  $x = 1$ 

5.- Representa gráficamente la función  $f(x) = \frac{|x+3|}{|x-2|}$ . Halla su dominio y su recorrido y exprésala como función a trozos.

PUNTUACIÓN: 2 PUNTOS CADA EJERCICIO

## **SOLUCIONES**

1.- Dadas las funciones:  $f(x) = \sqrt{x-2}$ ;  $g(x) = \frac{x-1}{3+x}$  $=\frac{x-1}{3+x}$ ;  $h(x) = \ln\left(\frac{1}{x}\right)$ ⎠  $\begin{pmatrix} 1 \end{pmatrix}$  $h(x) = ln\left(\frac{1}{x}\right)$ a) dominios de f, g y h.  $f(x) = \sqrt{x-2} \rightarrow x-2 \ge 0 \rightarrow x \ge 2 \Rightarrow Dom(f) = [2, +\infty)$  $3 + x$  $g(x) = \frac{x-1}{2}$ +  $=\frac{x-1}{2}\rightarrow 3+x=0$   $\Rightarrow$   $x=-3$   $\Rightarrow$   $\text{Dom}(g)$   $=$  R  $-\{-3\}$  $\overline{\phantom{a}}$ ⎠  $\left(\frac{1}{n}\right)$  $h(x) = \ln\left(\frac{1}{x}\right) \rightarrow \frac{1}{x} > 0 \Rightarrow x > 0 \Rightarrow Dom(h) = (0, +\infty)$ x 1 b)función inversa de g:  $y = \frac{x-1}{2}$  $\gamma = \frac{{\mathsf x}-1}{3+{\mathsf x}} \to {\mathsf x} = \frac{{\mathsf y}-1}{3+{\mathsf y}} \to 3{\mathsf x} + {\mathsf x} {\mathsf y} = {\mathsf y}-1 \to 3{\mathsf x} + 1 = {\mathsf y} - {\mathsf x} {\mathsf y}$  $y(1-x) = 3x + 1 \rightarrow y = \frac{3x+1}{1-x} \Rightarrow g^{-1}(x) = \frac{3x+1}{1-x}$ −  $x^{-1}(x) = \frac{3x + 1}{4}$ c)  $(f \circ g)(x) = f[g(x)] = f\left[\frac{x-1}{3+x}\right] = \sqrt{\frac{x-1}{3+x}} - 2 = \sqrt{\frac{x-1-6-2x}{3+x}} = \sqrt{\frac{-x-7}{3+x}}$  $3 + x$  $2 = \sqrt{\frac{x-1-6-2x}{2}}$  $3 + x$  $x - 1$  $3 + x$  $(f \circ g)(x) = f[g(x)] = f\left[\frac{x-1}{2}\right]$  $\left[\frac{x-1}{3+x}\right] = \sqrt{\frac{x-1}{3+x}} - 2 = \sqrt{\frac{x-1-6-2x}{3+x}} = \sqrt{\frac{-x-2}{3+x}}$  $\mathsf{L}$ ∘ g)(x) = f[g(x)] = f $\left[\frac{x-1}{3+x}\right]$  =  $\sqrt{\frac{x-1}{3+x}}$  - 2 =  $\sqrt{\frac{x-1-6-2x}{3+x}}$  =  $\sqrt{\frac{-x-7}{3+x}}$ ,  $\geq 0 \rightarrow$ +  $\frac{-(x+7)}{2} \ge 0$  $3 + x$  $\frac{(x+7)}{2} \ge 0 \rightarrow \frac{x+7}{2} \le 0 \rightarrow$ +  $+7 \leq 0$  $3 + x$  $\frac{x+7}{2} \leq 0 \rightarrow$ Dom( $f ∘ a$ ) = [-7,-3)  $(g \circ f)(x) = g[f(x)] = g[\sqrt{x-2}] = \frac{\sqrt{x-2}-1}{3+\sqrt{x-2}}$  $\circ$  f)(x) = g[f(x)] = g[ $\sqrt{x-2}$ ] =  $\frac{\sqrt{x-2}-1}{3+\sqrt{x-2}}$  → Dom(g  $\circ$  f) = [2,+ $\infty$ )  $[f(x)] = h(\sqrt{x} - 2) = \ln \frac{1}{\sqrt{x} - 2}$ ⎠ ⎞  $\overline{\phantom{a}}$ ⎝  $(h \circ f)(x) = h[f(x)] = h(\sqrt{x-2}) = ln\left(\frac{1}{\sqrt{x-2}}\right) \rightarrow Dom(h \circ f) = (2, +\infty)$  $2 - a$ )  $x + 4 - 3$  $\lim \frac{3x-15}{\sqrt{2x-1}}$ ×→5  $\sqrt{\times + 4}$  –  $\lim_{z \to 5} \frac{3x - 15}{\sqrt{x + 4} - 3} = \left(\frac{0}{0}\right) =$  $\left(\frac{0}{2}\right)$  $=\left(\frac{0}{0}\right)=\lim_{x\to 5}\frac{(3x-15)(\sqrt{x+4}+3)}{(\sqrt{x+4}-3)(\sqrt{x+4}+3)}=$  $\rightarrow$  5 (  $\sqrt{x}$  + 4  $-$  3)(  $\sqrt{x}$  + 4  $+$  3)  $\lim_{x\to 5} \frac{(3x-15)(\sqrt{x}+4+3)}{(\sqrt{x}+4-3)(\sqrt{x}+4+3)} = \lim_{x\to 5} \frac{(3x-15)(\sqrt{x}+4+3)}{x+4-9} =$  $\rightarrow 5$   $x + 4 - 9$  $\lim_{x\to 5} \frac{(3x-15)(\sqrt{x}+4+3)}{x+4-9}$ 

$$
= \lim_{x \to 5} \frac{3(x-5)(\sqrt{x+4}+3)}{x-5} = \lim_{x \to 5} 3(\sqrt{x+4}+3) = 18
$$
  
b) 
$$
\lim_{x \to +\infty} \left( \frac{x^2 - 1}{3x + 1} - \frac{x^3 - x^2 + 1}{3x^2} \right) = (\infty - \infty) = \lim_{x \to +\infty} \left( \frac{(x^2 - 1)3x^2}{3x + 1} - \frac{(x^3 - x^2 + 1)(3x + 1)}{3x^2} \right) =
$$
  

$$
\lim_{x \to +\infty} \left( \frac{3x^4 - 3x^2 - 3x^4 + 3x^3 - 3x - x^3 + x^2 - 1}{9x^3 + 3x^2} \right) = \lim_{x \to +\infty} \left( \frac{2x^3 - 2x^2 - 3x - 1}{9x^3 + 3x^2} \right) = \frac{2}{9}
$$
  
c) 
$$
\lim_{x \to 3} \left( \frac{1}{x - 2} \right)^{\frac{1}{x-3}} = (1^{\infty}) = e^{\lim_{x \to 3} \frac{1}{x-3} \left[ \frac{1}{x-2} - 1 \right]} = e^{\lim_{x \to 3} \frac{1}{x-3} \cdot \frac{1}{x-2}} = e^{\lim_{x \to 3} \frac{3-x}{(x-3)(x-2)}} = e^{\lim_{x \to 3} \frac{-1}{x-2}} = e^{-1} = \frac{1}{e}
$$
  
d) 
$$
\lim_{x \to 5} \sqrt{\frac{x^2 - 4x + 6}{x - 5}} = \sqrt{\frac{11}{0}} \implies \lim_{x \to 5^+} \sqrt{\frac{x^2 - 4x + 6}{x - 5}} = \sqrt{\frac{11}{0^+}} \implies \text{no existe}
$$
  
No existe

límite

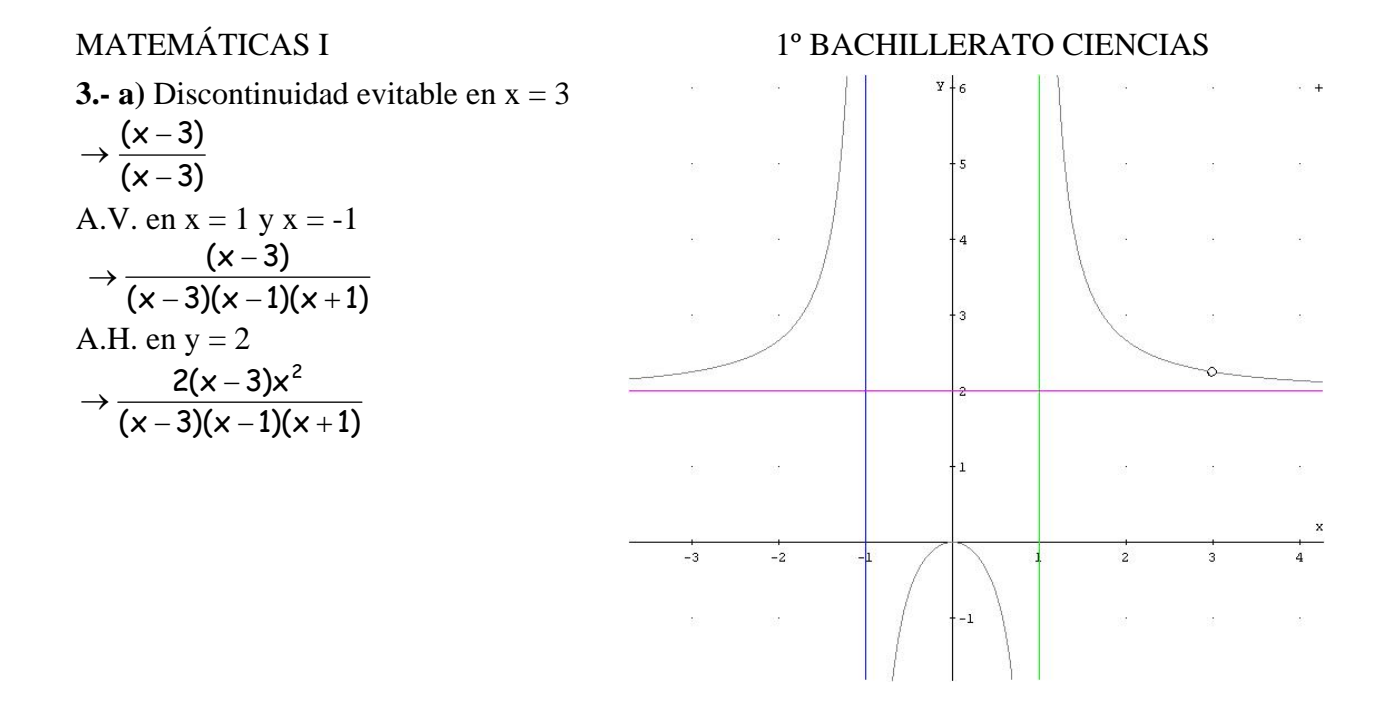

$$
4.5 f(x) = \begin{cases} \frac{4x}{x+3} & \text{si } x \le -1 \implies \text{continua en } (-\infty, -3) \cup (-3, -1), \text{ racional} \\ \frac{x^2 + x - 2}{x^2 - 1} & \text{si } -1 < x < 1 \implies \text{continua en } (-1, 1), \text{ racional} \\ mx - 2 & \text{si } x \ge 1 \implies \text{continua en } (1, +\infty) \end{cases}
$$

Habrá que estudiar la continuidad en  $x = -3$ ,  $x = -1$ ,  $x = 1$ En  $x = -3$ 

$$
f(-3) = \frac{-12}{0} \text{ no} \qquad \text{exist} \qquad \to \lim_{x \to -3} \frac{4x}{x+3} = \begin{cases} \lim_{x \to -3} \frac{4x}{x+3} = \frac{-12}{0^{-}} = +\infty \\ \lim_{x \to -3^{+}} \frac{4x}{x+3} = \frac{-12}{0^{+}} = -\infty \end{cases} \qquad \text{tenemos}
$$

una

discontinuidad de salto infinito, es decir una asíntota vertical de ramas divergentes En  $x = -1$  $\overline{1}$ 

$$
f(-1) = \frac{-4}{2} = -2 \rightarrow \lim_{x \to -1} f(x) = \begin{cases} \lim_{x \to -1^{-}} f(x) = \lim_{x \to -1^{-}} \frac{4x}{x+3} = \frac{-4}{2} = -2\\ \lim_{x \to -1^{+}} f(x) = \lim_{x \to -1^{+}} \frac{x^{2} + x - 2}{x^{2} - 1} = \frac{-2}{0^{-}} = +\infty \end{cases}
$$

discontinuidad de salto infinito en  $x = -1$ 

En  $x = 1$ 

$$
f(1) = m - 2 \rightarrow \lim_{x \to 1} f(x) = \begin{cases} \lim_{x \to 1^{-}} f(x) = \lim_{x \to -1^{-}} \frac{x^2 + x - 2}{x^2 - 1} = \left(\frac{0}{0}\right) = \lim_{x \to 1^{+}} \frac{(x + 2)(x - 1)}{(x - 1)(x + 1)} = \frac{3}{2} \\ \lim_{x \to 1^{+}} f(x) = \lim_{x \to 1^{+}} (mx - 2) = m - 2 \end{cases}
$$

para que sea continua en x = 1 tiene que ser  $m-2 = \frac{3}{2} \Rightarrow m = 2 + \frac{3}{2} \rightarrow m = \frac{7}{2}$ 2  $m-2=\frac{3}{2}\Rightarrow m=2+\frac{3}{2}\rightarrow m=$ 

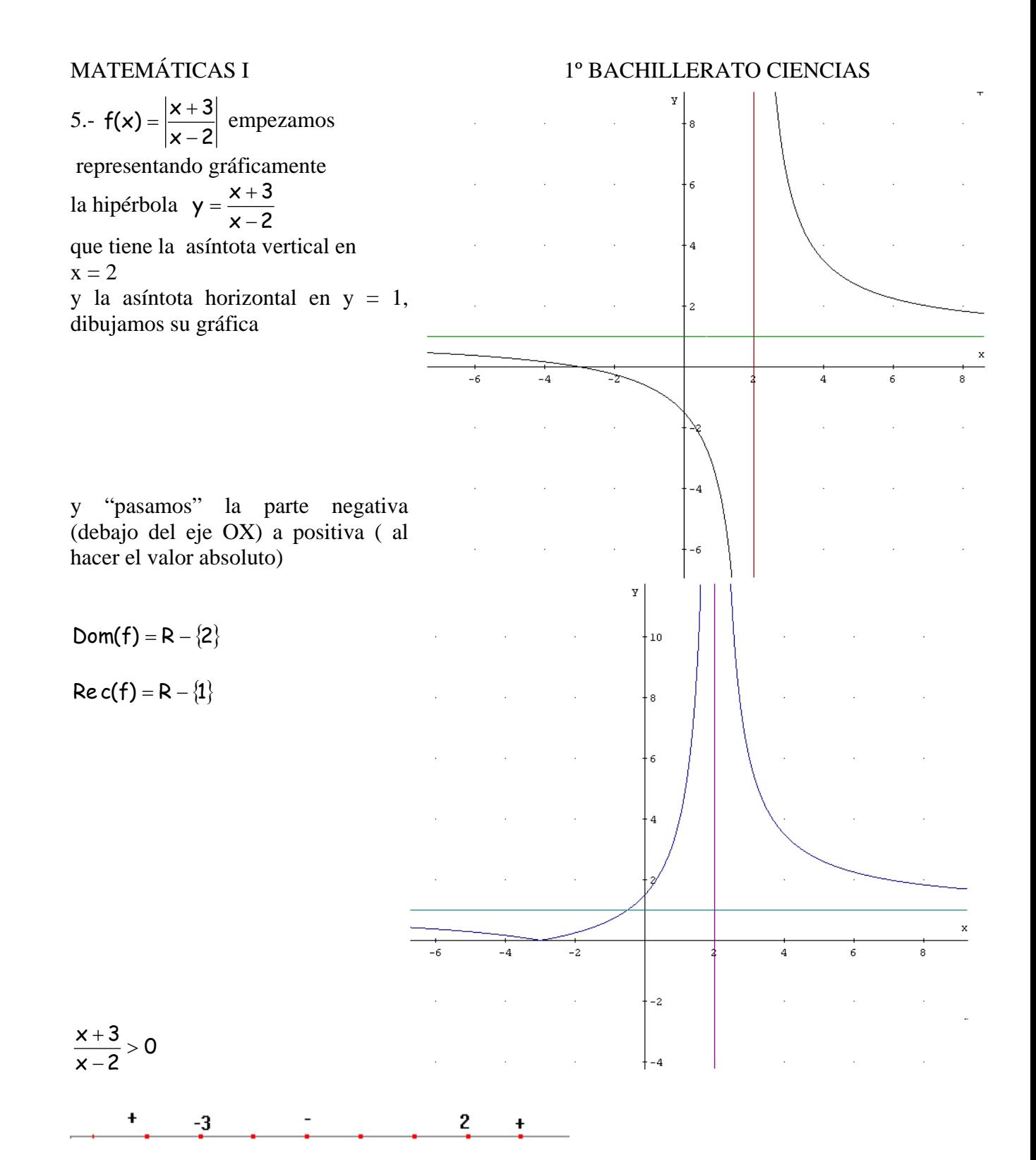

 $f(x) = \begin{cases} \frac{x+3}{x-2} & \text{si } x < -3 \\ -\frac{x+3}{x-2} & \text{si } -3 \leq x < 2 \\ \frac{x+3}{x-2} & \text{si } x > 2 \end{cases}$